# Microcontroller: A Practical Approach

# What is a Microcontroller?

- Mini-Computer
	- Microprocessor
		- The Brains
		- Arithmetic Logic Unit (ALU)
		- Control Unit
- Program/ Data Storage
- Peripherals (Input/Output) Low-Cost

# Why Important?

- Embedded Inside:
	- Automotive systems
	- Airplanes
	- Toys
	- Medical Devices
	- Furniture

• Billions of units

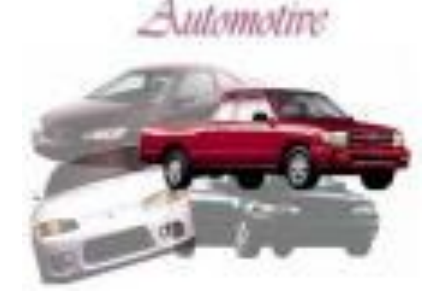

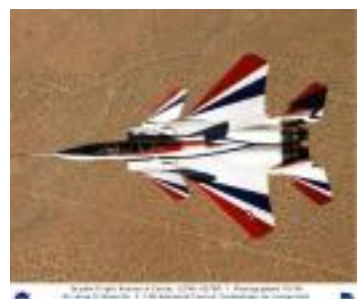

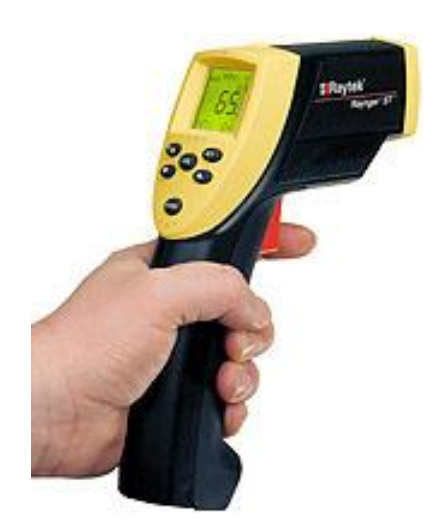

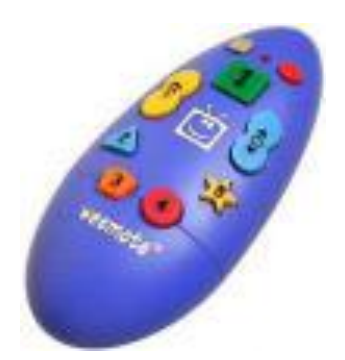

# iSphere

**iSphere** 

View

a Proximity-based User Interface for 3D Modeling

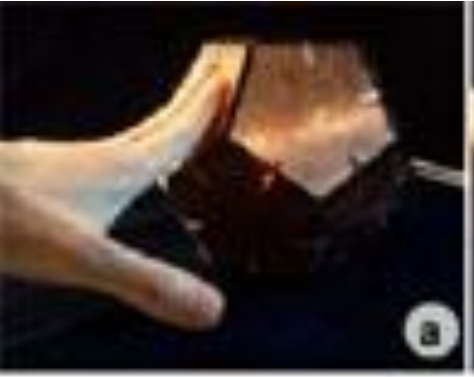

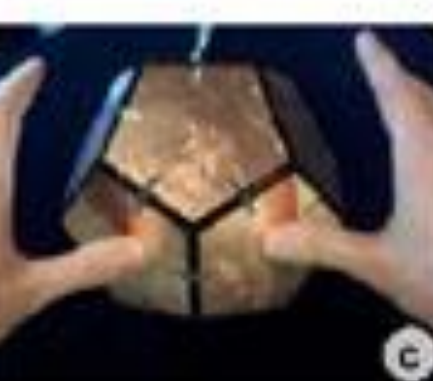

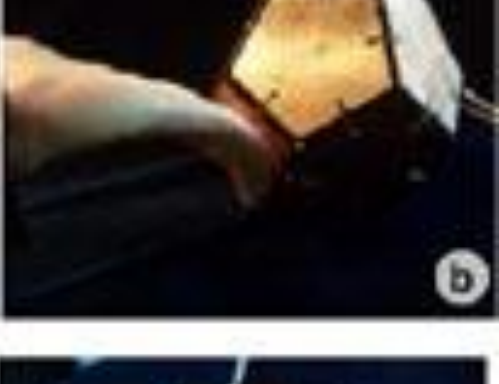

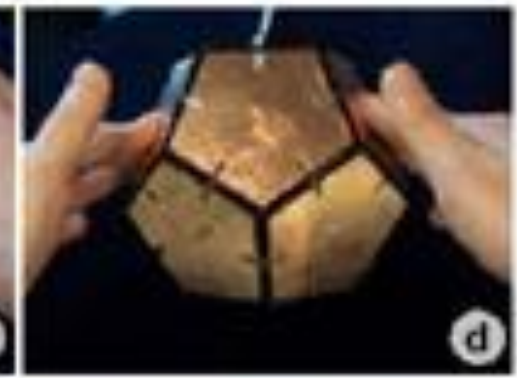

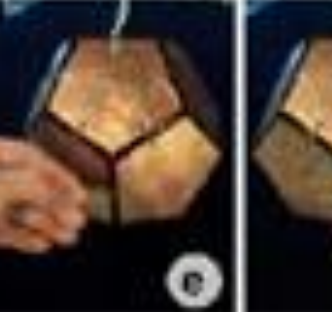

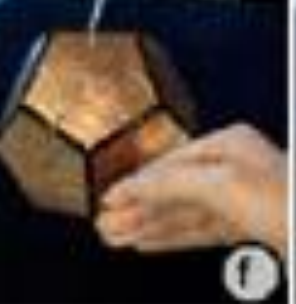

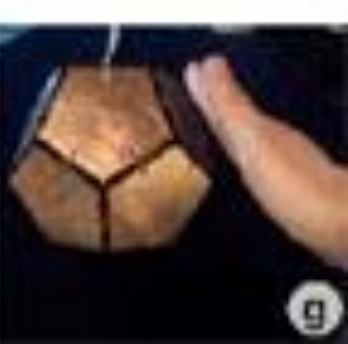

# *Augmented Reality Kitchen*

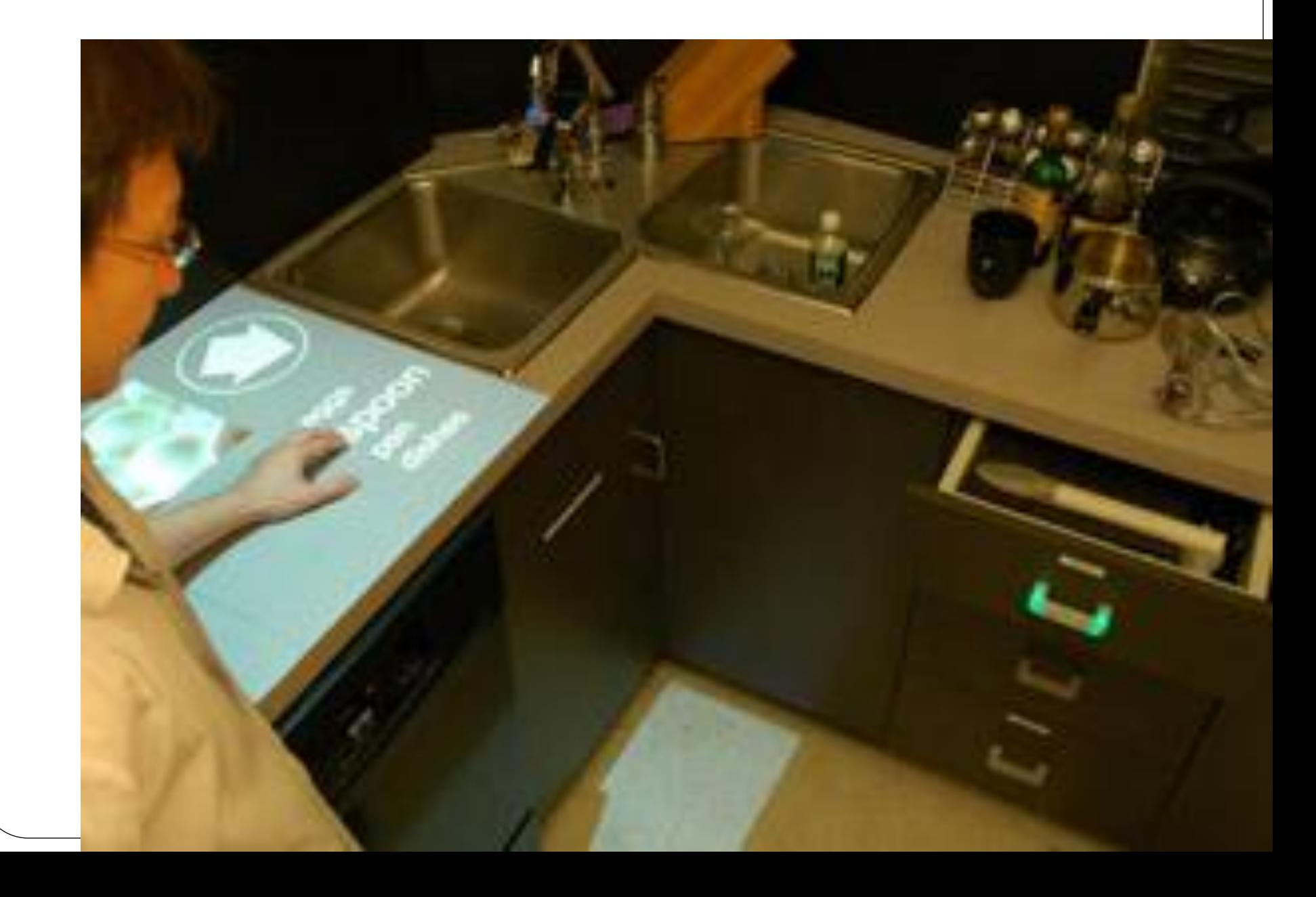

# *Augmented Reality Kitchen*

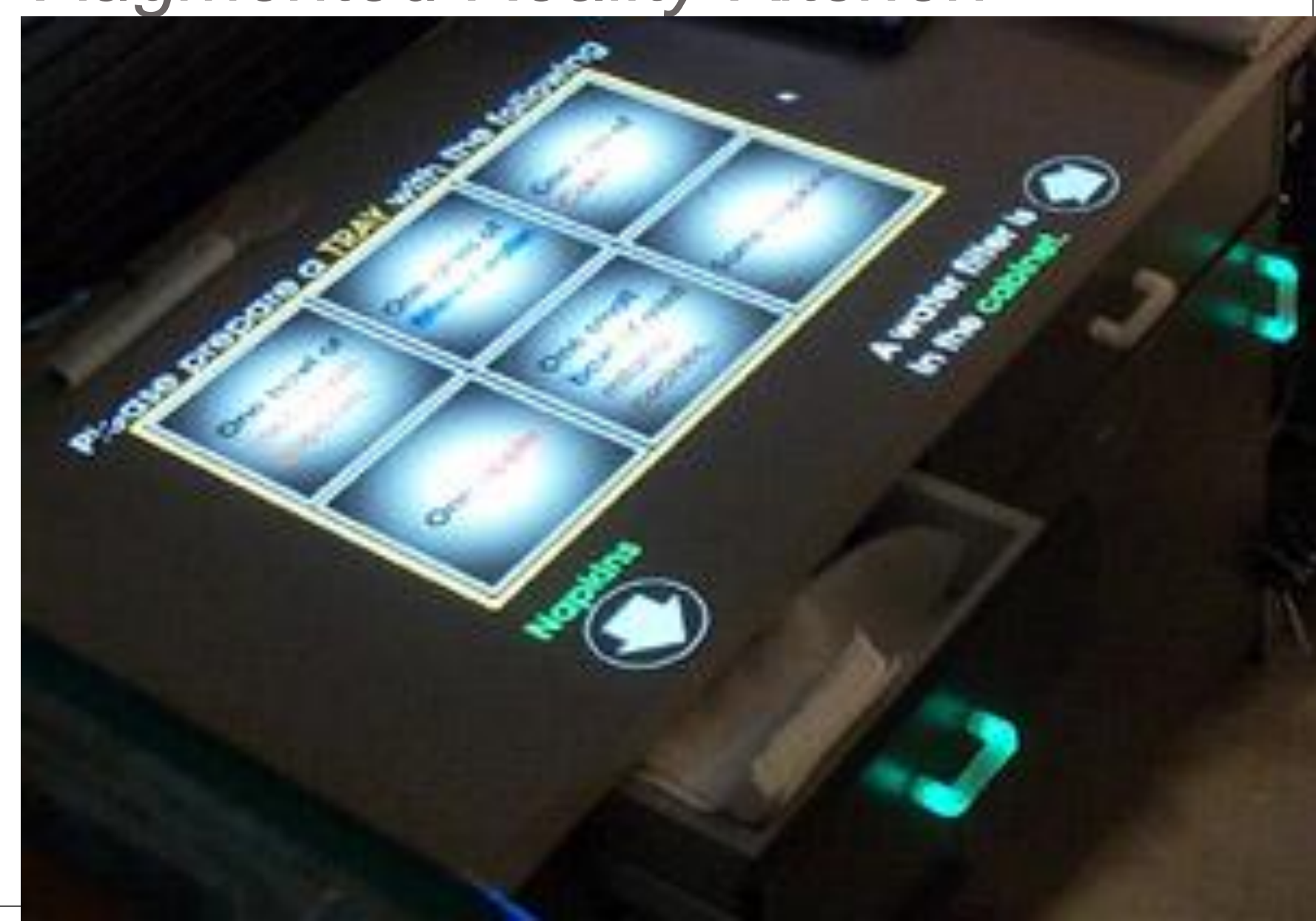

# **Talking Trivet**

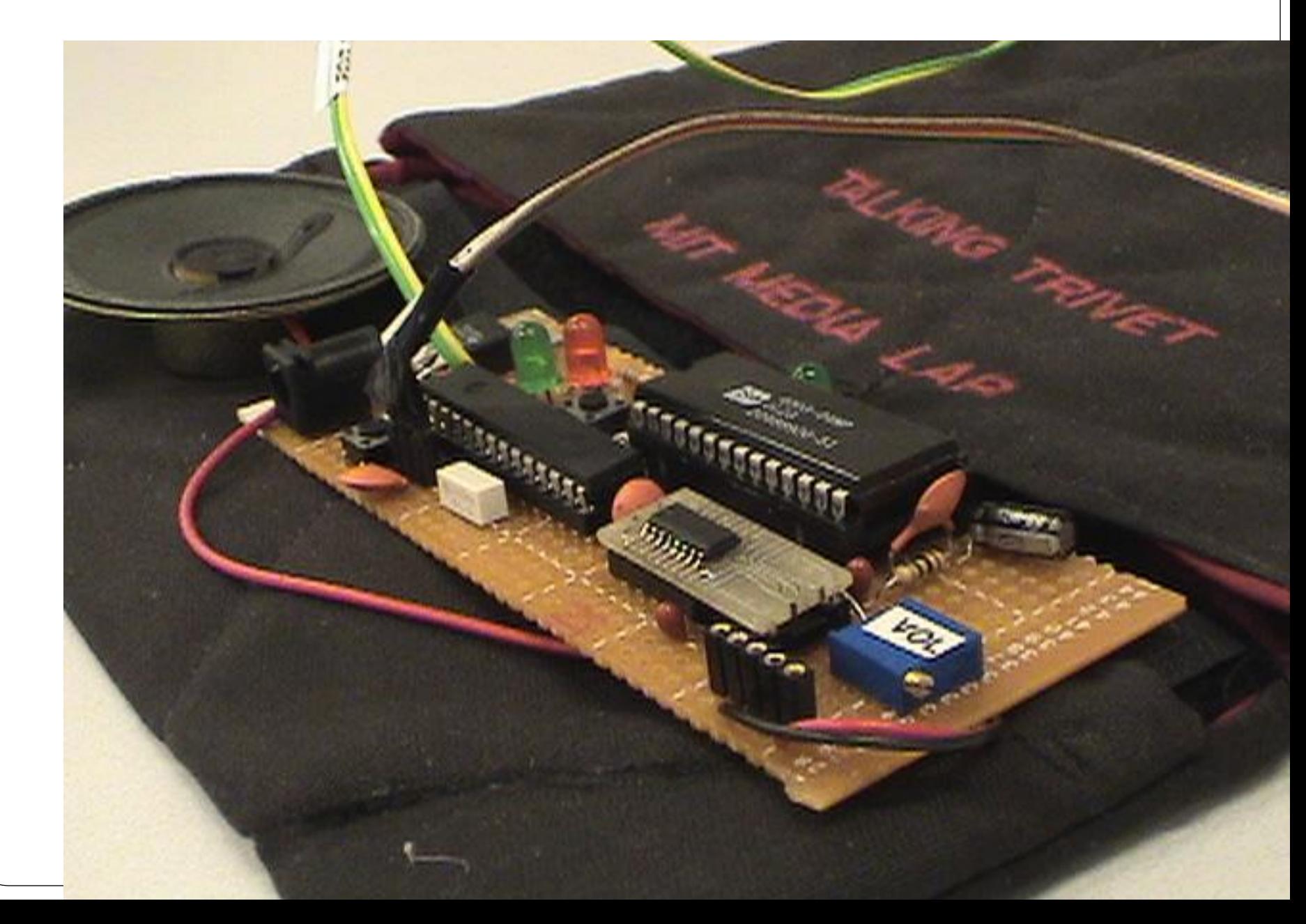

## WaterBot

# Waterbot:<br>A Persuasive Technology to<br>Motivate Water Consevation

W = unnumines

Ernesto Arroyo<br>MIT Media Lab

December 2003

# EyeR

# Thermo Mouse Pad

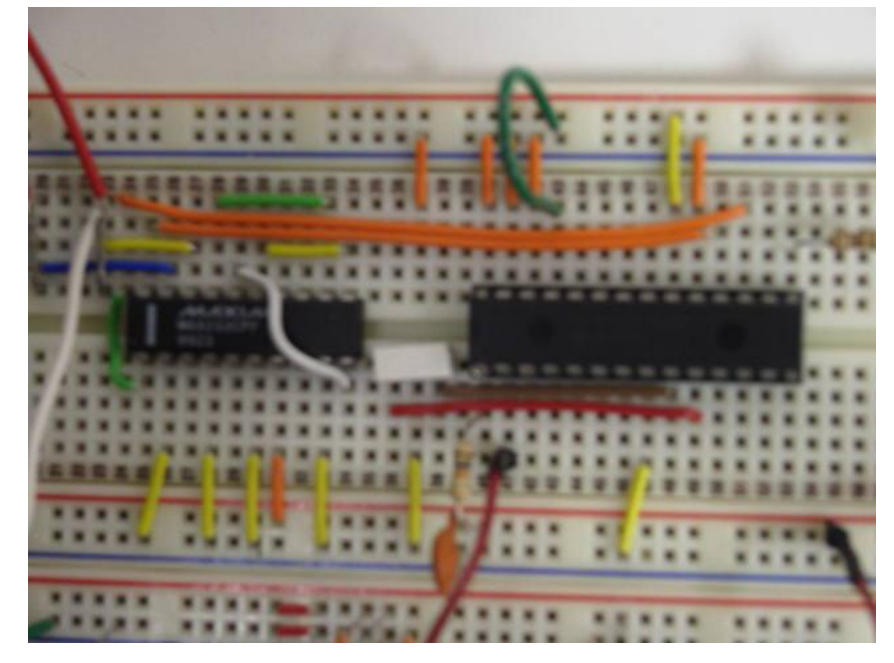

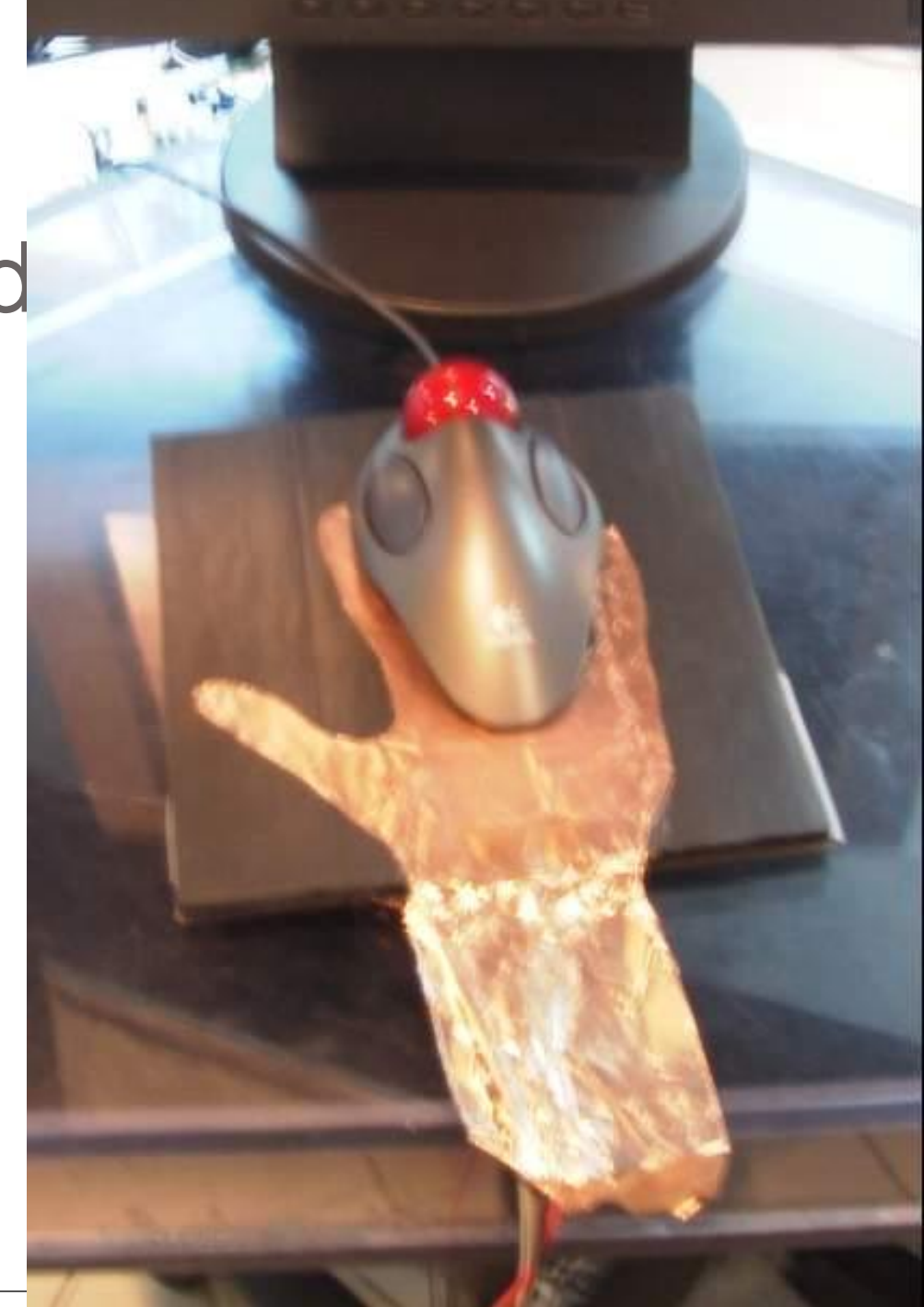

# Spatula

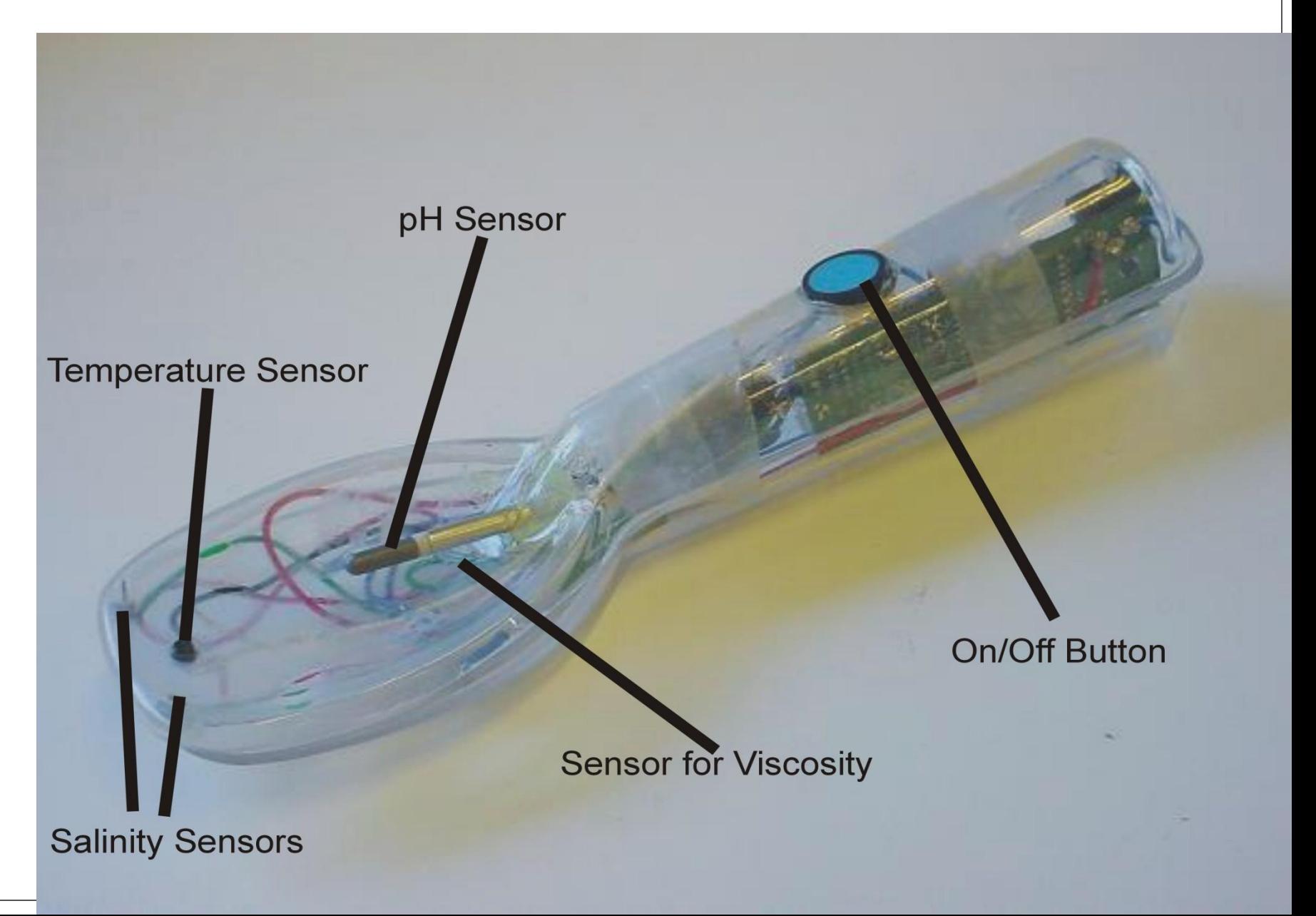

# Spatula

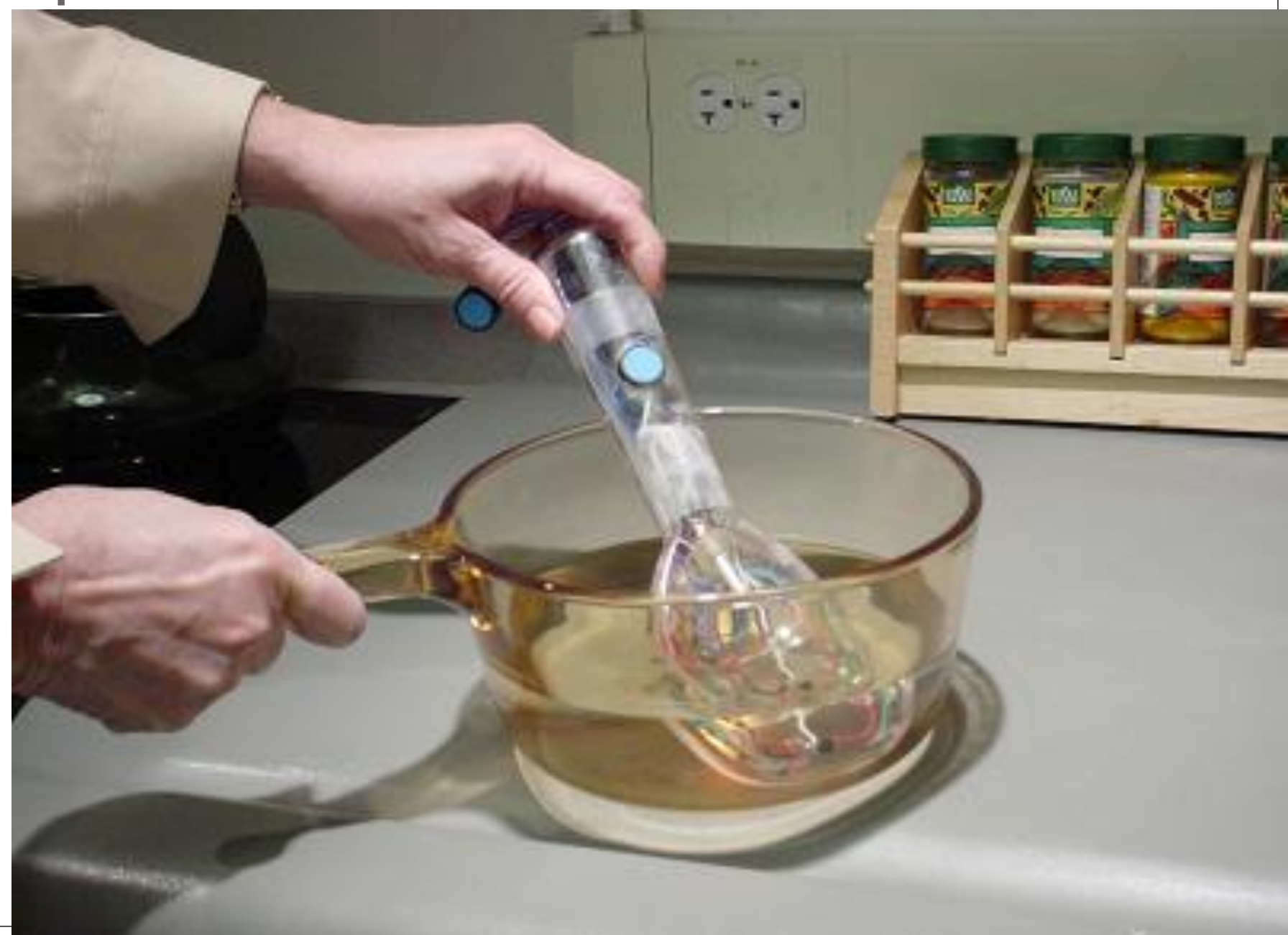

# PIC16F88

- Microchip
- 8 bit
- Memory
	- 68 bytes of RAM Execution Memory
	- 68 bytes of EEPROM Program Memory
		- Retention  $> 40$  years
- 2-5.5<sub>v</sub>
- 18 Pins
	- 13 I/O pins

# PIC16F84-047P

### www.microchip.com

### **PIC16F84A**

### **TABLE 1-1:** PIC16F84A PINOUT DESCRIPTION

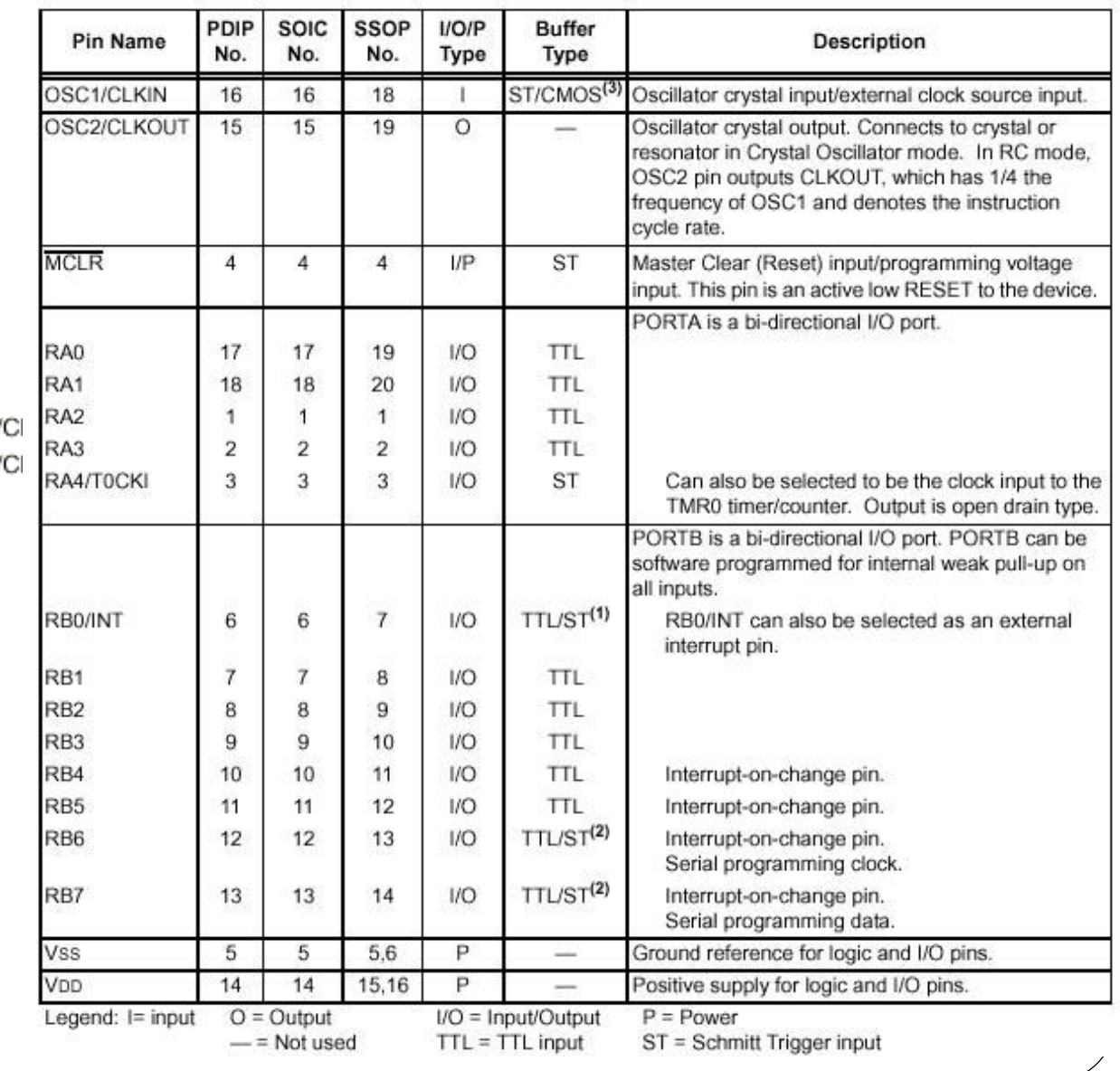

PDIP, SOIC  $RA2 \longrightarrow \Box 1$  $RA3$  $\Box$  2 RA4/T0CKI -3 PIC16CR8X  $MCLR -$ 15∐ 4  $\Box$  5  $Vss -$ 14口 RB0/INT +  $\Box$  6

 $\mathsf{I}/\mathsf{O}$ 

 $RB1$   $\rightarrow$ 

 $RB2 \rightarrow \Box 8$ 

 $RB3 \rightarrow \Box 9$ 

 $\Box$  7

 $18\Box$   $\longrightarrow$  RA1 17□ - RA0  $16$   $\Box$   $\longrightarrow$  OSC1/ PIC16F8X  $-$  OSC2/  $-$  VDD  $13\Box \longrightarrow$  RB7  $12\square$   $\longrightarrow$  RB6

 $10$ 

 $11$   $\Box$   $\longrightarrow$  RB5

 $\longrightarrow$  RB4

# Programming Languages

- ASM
	- Low level
	- Full Control
- BASIC, Forth, LOGO
	- Interpreted
	- Easy to use
	- Slow

 $\bullet$  C

- Most used
- HiTech C
- Microchip C
- CCS PIC C
	- We will this

# Program Example: Loop

/\* pulses pin PORTB<3> eight times \*/

pulse:

movlw 0x08

movwf counter

pulse\_lp0: bsf PORTB, 3 bcf PORTB, 3 decfsz counter, F goto pulse\_lp0 return

```
/* pulses pin PORTB<3>
eight times */
```
void pulse()  $\{$ int i; for  $(i=0; i<8; i++)$  { output\_high(PIN\_B3); output low(PIN B3); } return; }

ASM Code C Code

# Compilers' Inefficiency

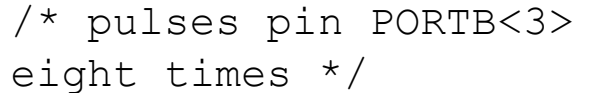

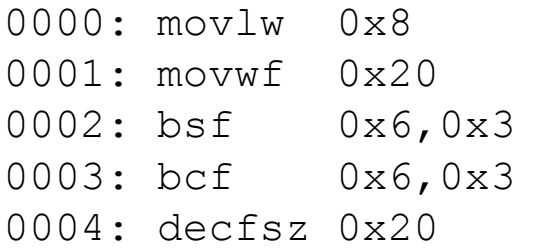

/\* pulses pin PORTB<3> eight times \*/

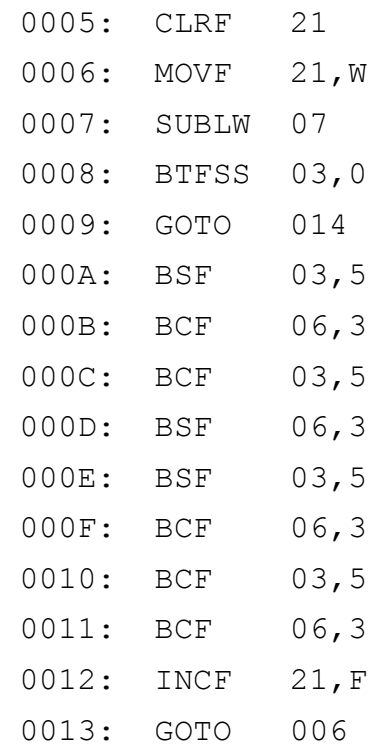

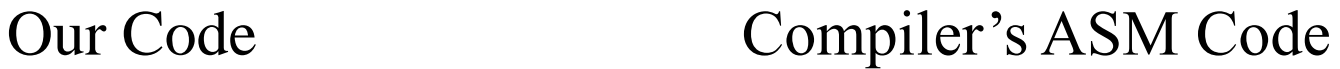

See<http://www.ccsinfo.com/picc.shtml> for compiler's info

# IRX Board

- PIC16F84
- RS-232 Serial Port
- Visible LED
- Infrared LED
- Infrared Detector
- 8 I/O Available
- Prototyping Area

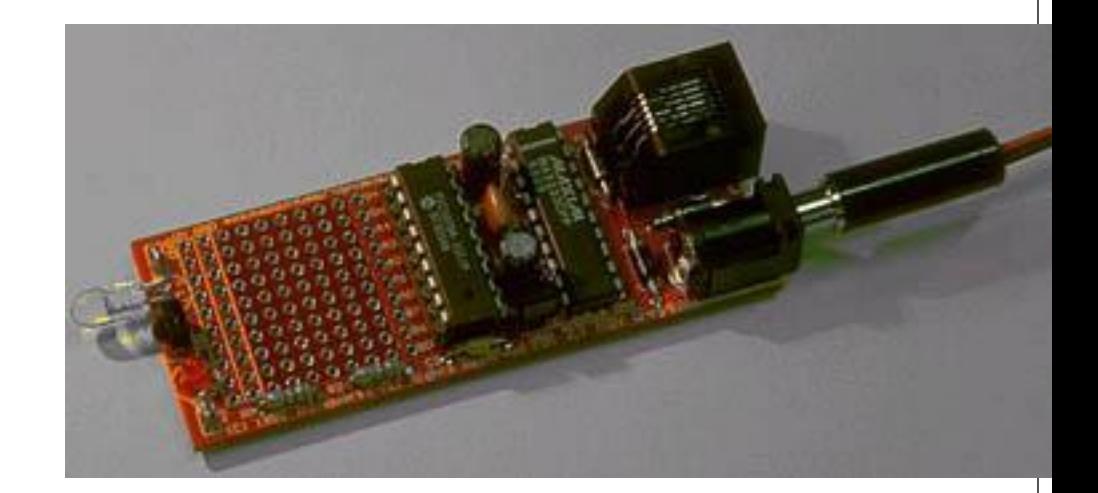

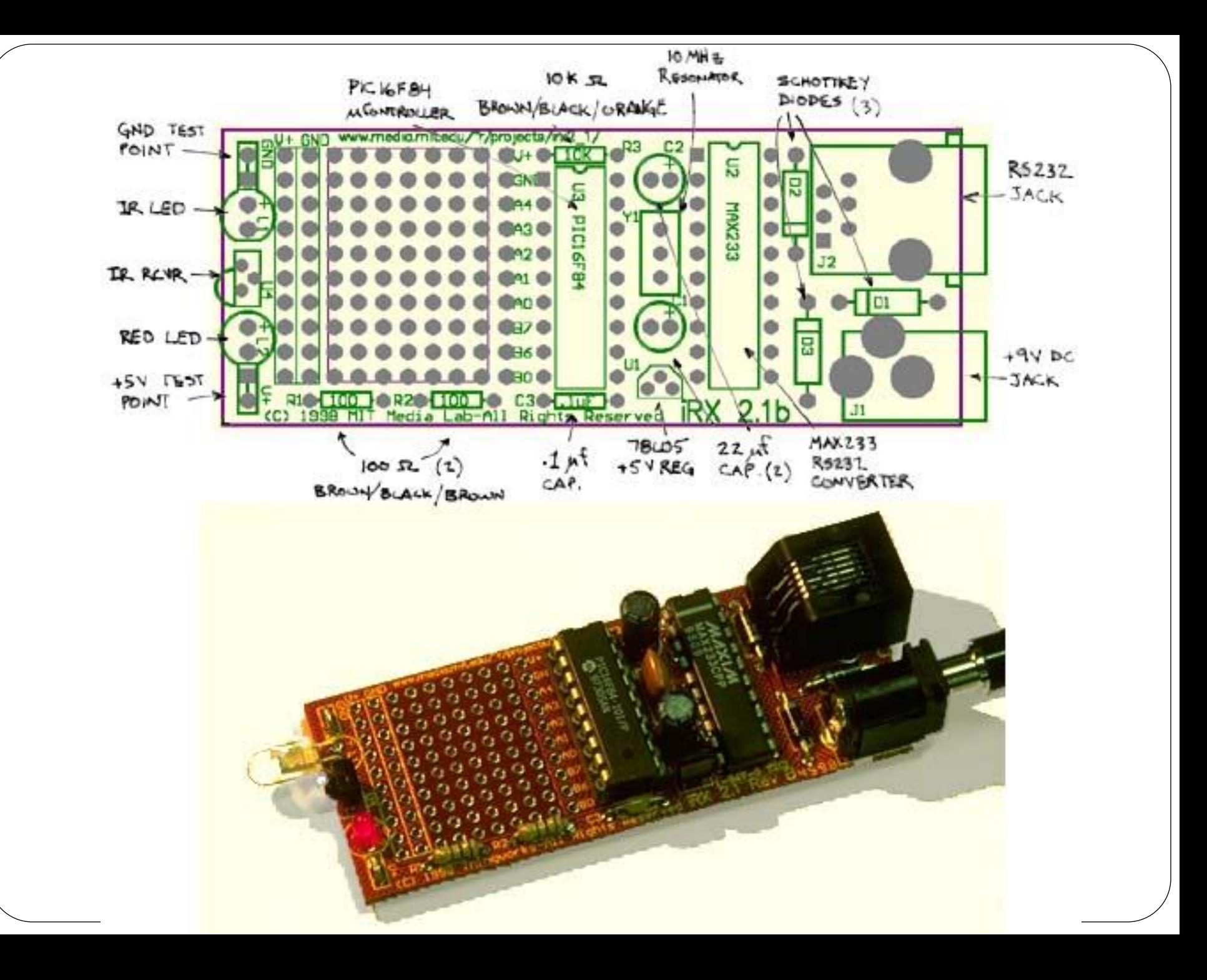

# What you need

- PIC C/ASM Compiler
- PIC Programmer
- MPLAB IDE

Free

<http://www.ccsinfo.com/>

[http://www.microchip.com](http://www.microchip.com/)

# What is the Process?

- 1. Write you program
	- MPI AB
	- C or ASM
- 2. Compile your program • CCS PCM
- 3. Transfer your program
	- Puts HEX file into the PIC
	- Use PICSTART and MPLAB
	- "Burns your app into the PIC"
- 4. Insert your PIC
	- Face pin 1 to resistor

- 5. Power it Up
	- Connect 9V Battery
- 6. Debug your program
	- Never works a the first time
- 7. Repeat step 1

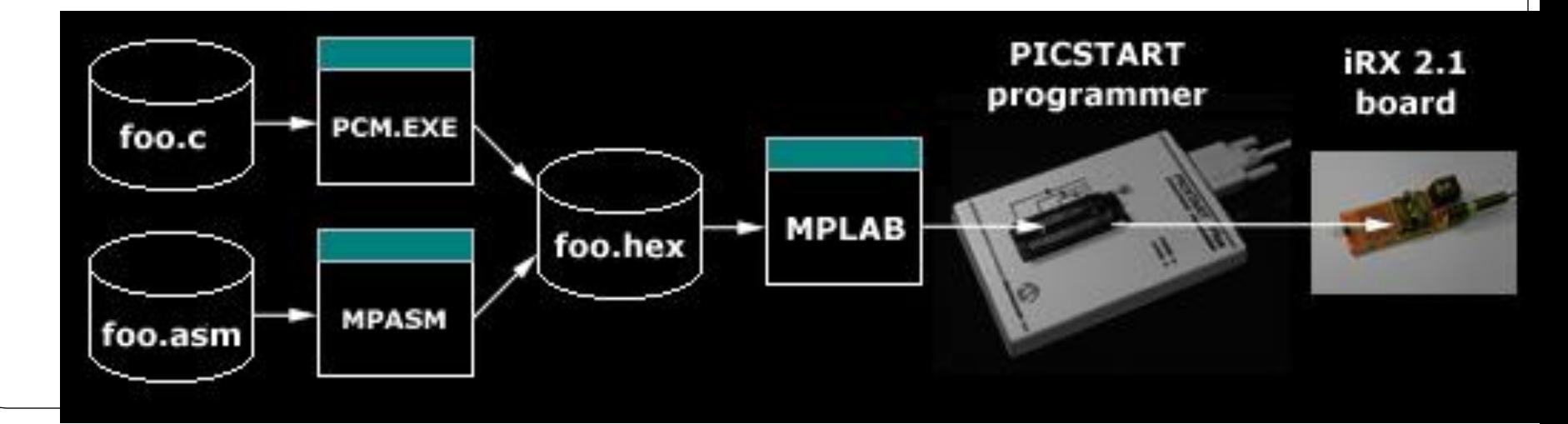

# **Tips**

### Programming

- Flash LED at start up for 500 mSec or longer
- Program all unused I/O pins to be outputs

### **Debugging**

- Make sure the PIC is inserted properly and pin 1 facing the resistor
- Verify you have power
- Check the oscillator

# Hands on